**Photoshop 2021 (Version 22.2) Crack File Only License Keygen**

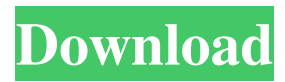

**Photoshop 2021 (Version 22.2) Crack With License Code Download**

Learning the basics of Photoshop Photoshop is a complicated program, but it has many useful tutorials to ease your way into the program. Here are some basic tutorials to get you started on your Photoshop journey: \* \*\*How to Use Photoshop:\*\* This tutorial is a great place to start your Photoshop journey. It's available free at the site of Adobe, `www.adobe.com`. \*

\*\*Photoshop: The Complete Beginner's Guide:\*\* This tutorial is written by \_CreativePro\_ author Paul Taub for Photoshop CS4, but much of it is applicable to

**Photoshop 2021 (Version 22.2) Crack + Activation Key [Updated] 2022**

Once you complete your Photoshop action, you can share it via social media: Facebook, Twitter and Reddit. To easily share Photoshop Actions in Reddit you just need to add a link to the Photoshop Action and then add link text to it. Create a new post and then copy and paste the link to the Action from the post. How to add a

link to a Photoshop Action you created 4.64 MB This simple tutorial will walk you through the steps of creating and sharing a Photoshop Action in the social media. Note: This Photoshop Action only supports Windows operating systems. Log on to Discord as a moderator in the Photoshop Experience community using your Photoshop client. Open up a Photoshop document with the subject

you want to edit. Follow steps 1 to 3 in this guide to add some noise and blur to your picture. Click on the Filter > Blur > Gaussian Blur tool. Doubleclick on the blur tool to increase the

radius. Drag around the edges of the picture to make the edges lighter. Click on the Filter > Noise > Add Noise. Turn on the Antique Filter option. Change the Amount to 20%. Adjust the Size to Lighter Layers to 12. Click on OK. This will give your picture some texture and make it look more realistic. Once you are done with editing, you can save the image. To do so, click on File > Save. Open up Photoshop's Actions Panel and start working on your Action. The Action Panel's content are customizable. Click on the three small icons at the right top corner of the Action Panel. To add or

remove filters from your Action, simply click on the respective filters. Once you're done working with all of the filters, click on Save to save your changes. In the Photoshop Action, type your Username and Password. If you set this up in the Settings menu, you only need to type your Username. You can type your password and then click on the box to make sure you've typed it correctly. Once you've set your Username and Password, click on Save. In the Photoshop Action, click on the cog icon to set how long to display the Action in your posts. This only applies to the Photoshop Actions

## you own, so if you're a681f4349e

It was over too soon for the Jackrabbits (8-2) and they left Minnesota after the Little Brown Jug trophy went to the Mustangs, 65-43. The Jackrabbits' run ended in the third quarter when Jalen Young missed a 24-yard field goal attempt after a Mustang was flagged for having too many men on the field. Chayse Boorom followed with a 30-yard touchdown run for Minnesota (4-6). Young hit a 36-yard field goal early in the fourth quarter, but that was the last scoring opportunity for the Jackrabbits and Kevin Williams ended up with 178 yards rushing. Williams scored on a 3-yard burst and freshman quarterback Mitch Leidner ran for a season-high 156 yards, a team-high. "It was a great game. I feel like we could've gotten it done a little bit better," Minnesota coach Tracy Claeys said. "But it was a great game. I just love the way our kids handled themselves. I'm really proud of the kids tonight." Coming off a tough, 24-17, home loss to Iowa State, the Jackrabbits got off to a fast start. They drove 74 yards in eight plays, punching through the middle of the field with a 9-yard run by Boorom

and a 16-yard completion to Allen Lazard. Another 16-yard completion to Lazard, followed by a 4-yard run by Boorom made it 35-0 at halftime. Williams finished with 107 yards and two touchdowns for the Jackrabbits. Minnesota's ground attack was led by Tre Roberson, who carried 23 times for 90 yards. "We had some success with the air game," Claeys said. "We only had three or four plays with the pass and we didn't have great success." Northwestern State (5-4) didn't fare much better than Minnesota, falling 45-0 at home to Iowa State. The Mean Green came into the game having lost

five in a row. The Cyclones (2-6) connected on a 17-play drive that made it a 6-0 game with a 1-yard touchdown run by Nubiek White by halftime. Northwestern State's biggest gain was 26 yards and the game's next longest play was 11. Iowa State quarterback Grant Rohach

**What's New in the Photoshop 2021 (Version 22.2)?**

Jan Rumney Jan Rumney (born 1950 in Łódź, Poland) is a Polish artist. He received his higher education at the Academy of Fine Arts in Warsaw, and teaches art at the University of Warsaw (Poland). He has exhibited

## throughout the world, and his work is part of the permanent collections of many museums, including the National Museum, Warsaw, the Lublin Museum and the Wrocław Modern Art Museum. Rumney's work is in the permanent collection of the Museum of Modern Art in Warsaw. References Category:1950 births Category:Living people Category:Polish artists Category:Academy of Fine Arts in Warsaw alumniStress-induced muscular system adaptation: a decrease in resting muscle blood flow in limb muscles when performing repeated

static contractions. To assess whether

## or not our previous observations in fast skeletal muscle of a decrease in resting

muscle blood flow in response to heavy dynamic exercise [10] are valid for more complex exercise, we measured total resting muscle blood flow and muscle blood flow at rest (MBFv) in eight forearm muscles and in the left m. gastrocnemius of six subjects who walked on a treadmill (3.8 km/h) 20 min/day, 5 days/week for 5 weeks. Three days after the last training session, exercise training induced a decrease in MBFv in both fast (18-60%) and slow (12-23%) muscles. The contribution of the

superficial vascular bed (SVF) to the total resting muscle blood flow was unchanged in fast and slow muscle. The decrease in MBFv was due to a decrease in fast muscle arteriolar and capillary density (-17 and -23% in respect to controls, respectively). Further, there was a decrease in resting vascular conductance (+24%) and venous capacity  $(+46\%)$ . These adaptations indicate that the decrease in MBFv observed in slow muscles following exercise training was not due to changes in the microvascular bed. However, the possible influence of changes in myogenic and neurogenic

factors on the decrease in resting MBFv cannot be excluded. Thus, we believe that a repeated bout of complex exercise performed at moderate intensity decreases resting MBFv in skeletal muscle.By Win McNamee/Getty Images. A leaked report suggests the Department of Health and Human Services (HHS) plans to give employers a reason to leave people on their plans until they're

OS: Windows XP/ Vista/ Windows 7/ Windows 8 Windows XP/ Vista/ Windows 7/ Windows 8 Processor: Intel Pentium III 533 Mhz Intel Pentium III 533 Mhz RAM: 512 MB 512 MB Hard Drive: 1 GB 1 GB Graphics: VIA UniChrome Graphics Accelerator Integrated VIA UniChrome Graphics Accelerator Integrated Sound Card: 2.0 MB VIA Realtek AC97 Sound Card (CD-ROM drive recommended)

Related links:

<https://eliottdupuy.com/photoshop-cc-2019-version-20-crack-file-only-3264bit-2022/>

<https://advantageequestrian.com/2022/06/photoshop-2022-version-23-4-1-pc-windows/>

<https://pineandhicks.com/2022/06/30/photoshop-2022-model-23-zero-2-lifetime-activation-code-mac-win/>

[https://seisystem.it/wp-content/uploads/2022/06/Adobe\\_Photoshop\\_CS5\\_With\\_Product\\_Key.pdf](https://seisystem.it/wp-content/uploads/2022/06/Adobe_Photoshop_CS5_With_Product_Key.pdf)

https://gardenlocked.com/upload/files/2022/06/JJBsw1nrpwOO7OxPiTjU\_30\_5887712a0134e0fb9048879724d47ec3\_file.pdf <https://ak-asyl-mgh.de/advert/photoshop-2021-version-22-5-crack-with-serial-number-with-key-3264bit/>

[https://nakvartire.com/wp-content/uploads/2022/07/Adobe\\_Photoshop\\_2021\\_Crack\\_\\_Activation\\_Code\\_\\_Free\\_WinMac.pdf](https://nakvartire.com/wp-content/uploads/2022/07/Adobe_Photoshop_2021_Crack__Activation_Code__Free_WinMac.pdf) [https://rakyatmaluku.id/upload/files/2022/07/fn7NwoJzbs8LtBSqTI6Y\\_01\\_5887712a0134e0fb9048879724d47ec3\\_file.pdf](https://rakyatmaluku.id/upload/files/2022/07/fn7NwoJzbs8LtBSqTI6Y_01_5887712a0134e0fb9048879724d47ec3_file.pdf) <https://lifedreamsorganizer.com/adobe-photoshop-cc-2019-version-20-crack-full-version-download-2022-latest/>

<https://cristinalinassi.com/wp-content/uploads/chalgem.pdf>

<https://www.webcard.irish/adobe-photoshop-cc-2015-version-17-crack-with-serial-number-2022/>

<https://pascanastudio.com/photoshop-2021-version-22-1-1-patch-full-version-free-download-latest-2022/>

[https://mauthamdep.com/wp-content/uploads/2022/06/Photoshop\\_eXpress.pdf](https://mauthamdep.com/wp-content/uploads/2022/06/Photoshop_eXpress.pdf)

<https://fieldstationoutreach.info/wp-content/uploads/2022/06/mainysib.pdf>

<https://vv411.com/advert/adobe-photoshop-2022-version-23-0-1-activation-serial-number-full-torrent-2022/>

<https://toronto-dj.com/advert/photoshop-2022-version-23-1-product-key-updated-2022/>

<http://shoplidaire.fr/?p=155678>

<https://peacebirdtravel.com/2022/06/30/photoshop-2022-full-license-free-registration-code-free-april-2022/> <https://parsiangroup.ca/2022/06/adobe-photoshop-cs5-universal-keygen-free-download-pc-windows/> <https://bodhibliss.org/photoshop-2021-version-22-0-0-with-key-download-2022/>